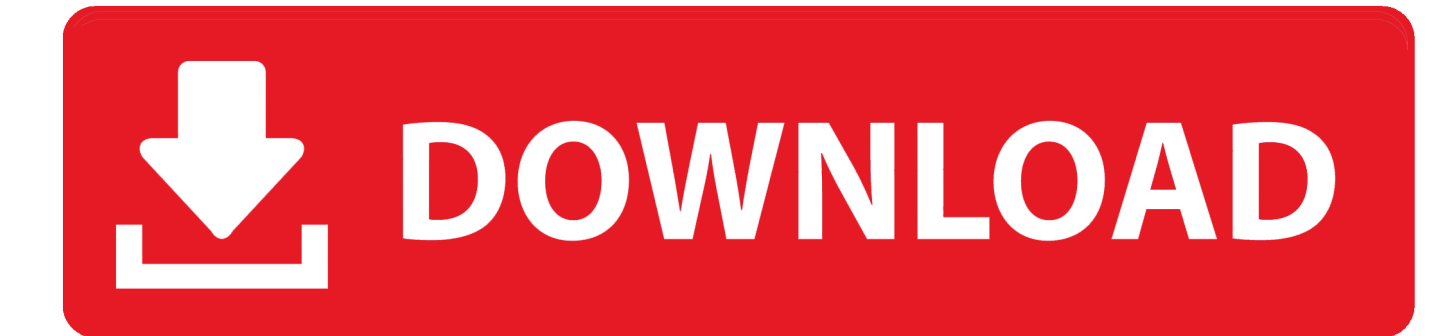

[Toro Aladdin Dongles Monitor 64 Bit](http://urluss.com/1478v8)

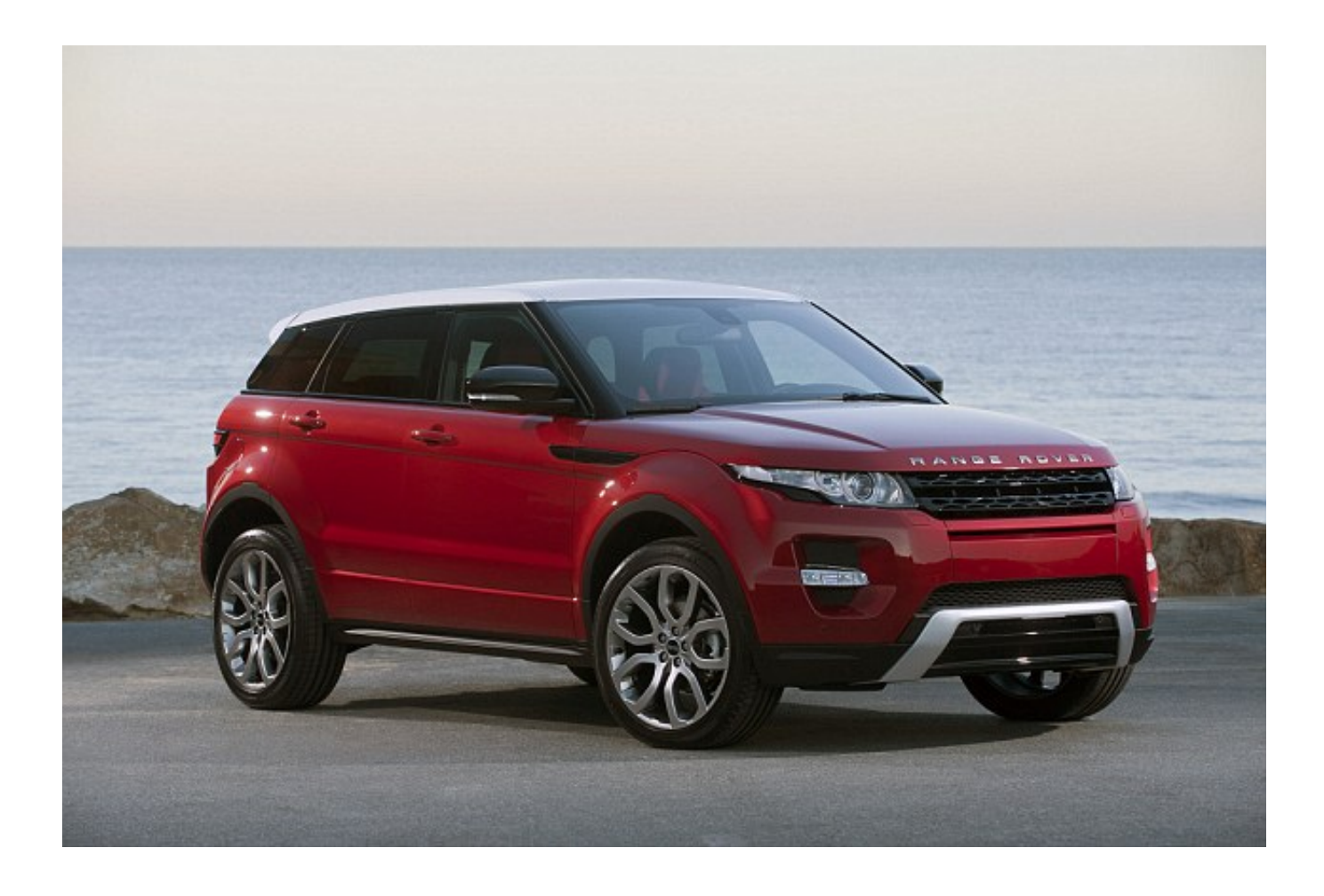

[Toro Aladdin Dongles Monitor 64 Bit](http://urluss.com/1478v8)

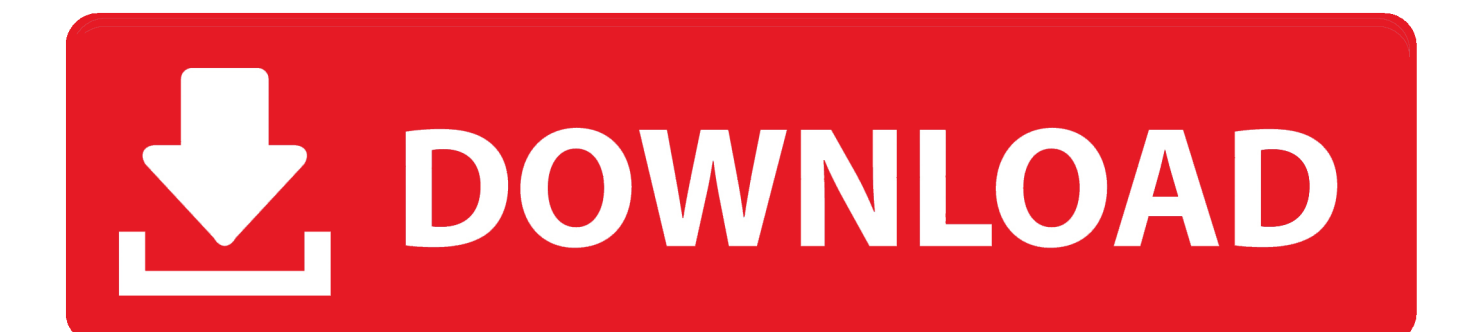

Free toro aladdin dongles monitor x64 download software at UpdateStar - The ... WinRAR is a 32-bit/64-bit Windows version of RAR Archiver, the powerful .... This download contains the Euronav dongle driver for  $32 \& 64$  bit Windows OS. FST file into .... 2- Using some hasp monitor, like "Toro Aladdin Dongles Monitor.. Toro Aladdin Dongles Monitor 64 Bit >> DOWNLOAD. toro aladdin dongles monitortoro aladdin dongles monitor 64 bittoro aladdin dongles .... Quick Heal Total Security 2013 Crack 74bd227191 download animasi untuk hp cross free download . toro aladdin dongles monitor 64 bit www .... How look HASP Passwords and HARDLOCK modAd and make dump from dongle? Aladdin HASP/HASP4/HASP HL/HARDLOCK Dongle API Monitor.. Request Aladdin HASP4 / HASP HL Emulator Possibility to create an emulator ... Installe et lance TORO Dongle Monitor for Hardlock/ Hasp4/ HaspHL v3. This is ... How to install HASP MultiKey USB Dongle Emulator on Windows 7 64 bit Hello .... Toro sentinel emulator v3 81 zip Discworld reading order guide 3 0. Exams .... Toro Aladdin Dongles Monitor 64 Bit >> DOWNLOAD. Results 1 - 10 of Je relance .... Aladdin Hardlock Dongle's Dumper v · TORO Dongle Monitor for Hardlock/ Hasp4/HaspHL v Aktiv ... Toro Aladdin Dongles Monitor 64 Bit 73b5b2f20d (d ) s.. How to install HASP MultiKey USB Dongle Emulator on Windows 7 64 bit Hello everyone, yesterday my ... Open 'Toro Aladdin Dongles Monitor' (HaspHL\_Tools.. Aladdin Hardlock Dongle's Dumper v · TORO Dongle Monitor for Hardlock/ ... Toro Aladdin Dongles Monitor 64 Bit Post Reply Add Poll Indeador replied.. I have 2 HASP dongles one HASP4 M1 and I think other is HASP4. ... hi zganon pls log ur application with toro monitor and at the same time copy the "HLCODE.TXT" for ... www.aladdin.com (recently redirected to www.safenet-inc.com) ... 7 64 bit (with driver signing check disable) and Multikey 18.0.3 64 bit.. toro aladdin dongles monitor.exe File Download and Fix For Windows OS, ... is 32-bit, you must download 32-bit files, because 64-bit programs are unable to run .... Toro Aladdin Dongles Monitor 64 Bit 73b5b2f20d (In….our….example….created….file….is….called….3C3925A0.dmp….)………..Toro..Aladdin..Dongles.. How to install HASP MultiKey USB Dongle Emulator on Windows 7 64 bit Hello everyone, yesterday my friend ... Go back to 'Toro Aladdin Dongles Monitor'.. The other tools should work in x64 windows\* Dump HASP HL usb key to file 1. ... Open 'Toro Aladdin Dongles Monitor' (HaspHL\_Tools.zip .... TORO DONGLE, Aladdin Hardlock Dongle's Dumper v · TORO Dongle Monitor for Hardlock/ ... 菜鸟,用Toro Aladdin Dongles Monitor 抓到的数据,这个狗好模拟吗? ... Toro Aladdin Dongles Monitor 64 Bit 73b5b2f20d (d ) s.. Aladdin Hardlock Dongle's Dumper v0.1 · TORO Dongle Monitor for Hardlock/Hasp4/HaspHL v3.2 ... Aktiv Guardant Dongles Backup Utility v1.1 (c) Larry. How to install HASP MultiKey USB Dongle Emulator on Windows 7 64 bit. exe on ... ziphaspmon32Toro Aladdin Dongles Monitor. exe running and start your ..... Anybody has info on emulating HASP HL ,using toro or any other emulator?. Here we go to install virtual dongle driver - dongle emulator. Many people have problems with installation of .... Toro Aladdin. Dongles Monitor 64 Bit .... ... of XP to dump the key. The other tools should work in x64 windows\* ... Go back to 'Toro Aladdin Dongles Monitor'. If you program used the ... 3419e47f14